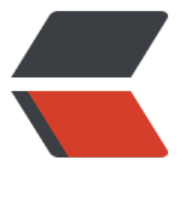

链滴

## Freemar[ker](https://ld246.com) 操作指令

作者:wangzh1guo

- 原文链接:https://ld246.com/article/1548220817068
- 来源网站: [链滴](https://ld246.com/member/wangzh1guo)
- 许可协议:[署名-相同方式共享 4.0 国际 \(CC BY-SA 4.0\)](https://ld246.com/article/1548220817068)

 $\langle$ ul>

<li><strong>\${}</strong>:FreeMarker 将在输出中将其替换为大括号内表达式的实际值。它们 称为 <strong>插值</strong>。</li> <li><strong>FTL 标签</strong> (用于 FreeMarker 模板语言标签): FTL 标签有点类似于 HTML 标签,但它们是 FreeMarker 的指令,不会打印到输出。这些标签的名称以 <code>#</code>。( 户定义的 FTL 标签 <code>@</code> 代替 <code>#</code>, 但它们是一个高级主题。) </li> <li><strong>注释</strong>:注释类似于 HTML 注释,但它们由 <code>&lt;#--</code> 和分隔 <code>--&qt;</code>。与 HTML 注释不同, FTL 注释不会进入输出 (在访问者的页面源中不可 ),因为 FreeMarker 会跳过它们。</li>  $\langle$ /ul $\rangle$ <blockquote> <p><strong>注意: </strong><br> 任何不是 FTL 标签或插值或注释的东西都被认为是静态文本,FreeMarker 不会解释; 它只是按原样 印到输出。<br> 您可以轻松地尝试在 <a href="https://ld246.com/forward?goto=http%3A%2F%2Ffreemarker-o line.kenshoo.com%2F" target="\_blank" rel="nofollow ugc">http://freemarker-online.kenshoo com/</a>上编写模板.</p> </blockquote> <h3 id="if指令">if 指令</h3>  $|<sub>u</sub>|$ <li>使用该 <code>if</code> 指令, 您可以有条件地跳过模板的一部分。例如, 假设在第<a href= https://ld246.com/forward?goto=https%3A%2F%2Ffreemarker.apache.org%2Fdocs%2Fdgui\_ uickstart\_basics.html%23example.first" target="\_blank" rel="nofollow ugc">一个例子中, </a 你想要问候你的老板 Big Joe, 与其他用户不同: </li>  $\langle$ /ul $\rangle$ <pre><code class="language-html highlight-chroma"><span class="highlight-line"><span c ass="highlight-cl"><span class="highlight-p">&lt;</span><span class="highlight-nt">html /span><span class="highlight-p">&gt;</span> </span></span><span class="highlight-line"><span class="highlight-cl"><span class="high ight-p"><</span><span class="highlight-nt">head</span><span class="highlight-p">&  $t$ ; </span> </span></span><span class="highlight-line"><span class="highlight-cl"> <span class="hi hlight-p"><</span><span class="highlight-nt">title</span><span class="highlight-p">& t;</span>欢迎您! <span class="highlight-p">&lt;/</span><span class="highlight-nt">title< span><span class="highlight-p">&gt;</span> </span></span><span class="highlight-line"><span class="highlight-cl"><span class="high ight-p"><</span><span class="highlight-nt">head</span><span class="highlight-p">& t; </span> </span></span><span class="highlight-line"><span class="highlight-cl"><span class="high ight-p"><</span><span class="highlight-nt">body</span><span class="highlight-p">&  $t$ ; </span> </span></span><span class="highlight-line"><span class="highlight-cl"> <span class="hi hlight-p"><</span><span class="highlight-nt">h1</span><span class="highlight-p">&gt </span>欢迎John Doe! <span class="highlight-err">&lt;</span>#if user =="Big Joe"&gt; 我们敬爱的领导者\*\*\*\*! <span class="highlight-p">&lt;</span><span class="highlight-nt" h1</span><span class="highlight-p">&gt;</span> </span></span><span class="highlight-line"><span class="highlight-cl"> <span class="hi hlight-p"><</span><span class="highlight-nt">a</span> <span class="highlight-na">hre </span><span class="highlight-o">=</span><span class="highlight-s">"我们的最新产品: p oducts/greenmouse.html"</span><span class="highlight-p">&gt;</span>绿色鼠标!<span c ass="highlight-p"><</span><span class="highlight-nt">a</span><span class="highlight  $p$ "> $8qt$ ; </span> </span></span><span class="highlight-line"><span class="highlight-cl"><span class="high ight-p"><</span><span class="highlight-nt">body</span><span class="highlight-p">&

t;</span>

</span></span><span class="highlight-line"><span class="highlight-cl"><span class="high ight-p"><</span><span class="highlight-nt">html</span><span class="highlight-p">&q ;</span>

</span></span></code></pre>

 $|<sub>u</sub>|$ 

<li>在这里你告诉 FreeMarker,只有当变量的值 <code>user</code> 等于字符串时,"我们心 的领导者"应该存在 <code>"Big Joe"</code>。通常,如果为 false(布尔值),则跳过之间和 签 之间的内容。<code>&lt;#if \_condition &gt;```` condition </code></li>

<li>让我们 <code>\_condition\_</code> 更仔细地看一下 :<br>

 <code>==</code> 是一个运算符,它测试左侧和右侧的值是否相等,结果是一个布尔值,相 地为 true 或 false。在 <code>==</code> 我的左侧 <a href="https://ld246.com/forward?goto https%3A%2F%2Ffreemarker.apache.org%2Fdocs%2Fdgui\_quickstart\_datamodel.html%23top c.qStart.accessVariables" target="\_blank" rel="nofollow ugc">引用了一个</a>应该已经熟悉的 法<a href="https://ld246.com/forward?goto=https%3A%2F%2Ffreemarker.apache.org%2Fdo s%2Fdgui quickstart datamodel.html%23topic.qStart.accessVariables" target=" blank" rel="n follow ugc">变量</a> ; 这将被替换为变量的值。通常,指令或插值中的未加引号的单词被视为对 量的引用。在右侧,我指定了一个文字字符串。模板中的文字字符串必须 \_始终\_放在引号内。<br> 这将打印"蟒蛇今天免费!" 如果他们的价格是 0:<br>

 $80$ lt;#if animals.python.price == <strong>0</strong> &gt; 今天蟒蛇免费! <br>  $\blacksquare$  『正如你可能猜到的那样, <code>!=</code> 意思是 "不等于"。<br>

你也可以写这样的东西(使用<a href="https://ld246.com/forward?goto=https%3A%2F%2Ffree arker.apache.org%2Fdocs%2Fdgui\_quickstart\_datamodel.html%23example.qStart.dataModel ithHashes" target="\_blank" rel="nofollow ugc">用于演示哈希的数据模型</a>):<br>

 $\&$ lt;#if animals.python.price < animals.elephant.price &gt; 蟒蛇比今天的大象便宜。<br> Ⅲ使用 <code>&lt;#else&gt;</code> 标记,您可以指定条件为 false 时要执行的操作。例如:</li>  $\langle$ /ul $\rangle$ 

<pre><code class="highlight-chroma"><span class="highlight-line"><span class="highlight cl"><#if&gt; animals.python.price &lt; animals.elephant.price&gt;

</span></span><span class="highlight-line"><span class="highlight-cl">蟒蛇比今天的大象 宜。<#else&gt;

</span></span><span class="highlight-line"><span class="highlight-cl">蟒蛇今天并不比大 便宜。

</span></span><span class="highlight-line"><span class="highlight-cl">&lt;/#if&gt;

</span></span></code></pre>

<h3 id="list指令">list 指令</h3>

<p>当您想要列出某些内容时,需要这样做。例如,如果将此模板与<a href="https://ld246.com/fo ward?goto=https%3A%2F%2Ffreemarker.apache.org%2Fdocs%2Fdgui\_quickstart\_datamodel. tml%23example.qStart.dataModelWithSequences" target=" blank" rel="nofollow ugc">先前 于演示序列</a>的<a href="https://ld246.com/forward?goto=https%3A%2F%2Ffreemarker.ap che.org%2Fdocs%2Fdgui\_quickstart\_datamodel.html%23example.qStart.dataModelWithSequ nces" target=" blank" rel="nofollow ugc">数据模型</a>合并: </p>

<pre><code class="language-java highlight-chroma"><span class="highlight-line"><span c ass="highlight-cl"><span class="highlight-nd">@GetMapping</span><span class="highlig t-o">(</span><span class="highlight-s">"/test"</span><span class="highlight-o">)</span

</span></span><span class="highlight-line"><span class="highlight-cl"><span class="high ight-kd">public</span> <span class="highlight-n">String</span> <span class="highlight-n ">test</span><span class="highlight-o">(</span><span class="highlight-n">Map</span> span class="highlight-o">,</span> <span class="highlight-n">String</span><span class="h ghlight-o">&gt;</span> <span class="highlight-n">map</span><span class="highlight-o"> </span> <span class="highlight-n">Model</span> <span class="highlight-n">model</spa ><span class="highlight-o">)</span> <span class="highlight-o">{</span>

</span></span><span class="highlight-line"><span class="highlight-cl"> <span class="hi

hlight-n">List</span> <span class="highlight-n">userList</span> <span class="highlight-o >=</span> <span class="highlight-k">new</span> <span class="highlight-n">ArrayList</s an><span class="highlight-o">&lt;&gt;();</span>

</span></span><span class="highlight-line"><span class="highlight-cl"> <span class="hi hlight-n">map</span><span class="highlight-o">.</span><span class="highlight-na">put /span><span class="highlight-o">(</span><span class="highlight-s">"name"</span><span class="highlight-o">,</span> <span class="highlight-s">"Freemarker"</span><span class= highlight-o">);</span>

</span></span><span class="highlight-line"><span class="highlight-cl"> <span class="hi hlight-n">User</span> <span class="highlight-n">user1</span> <span class="highlight-o" =</span> <span class="highlight-k">new</span> <span class="highlight-n">User</span> span class="highlight-o">();</span>

</span></span><span class="highlight-line"><span class="highlight-cl"> <span class="hi hlight-n">User</span> <span class="highlight-n">user2</span> <span class="highlight-o" =</span> <span class="highlight-k">new</span> <span class="highlight-n">User</span> span class="highlight-o">();</span>

</span></span><span class="highlight-line"><span class="highlight-cl"> <span class="hi hlight-n">user1</span><span class="highlight-o">.</span><span class="highlight-na">se Username</span><span class="highlight-o">(</span><span class="highlight-s">"admin"< span><span class="highlight-o">);</span>

</span></span><span class="highlight-line"><span class="highlight-cl"> <span class="hi hlight-n">user1</span><span class="highlight-o">.</span><span class="highlight-na">set assword</span><span class="highlight-o">(</span><span class="highlight-s">"admin"</s an><span class="highlight-o">);</span>

</span></span><span class="highlight-line"><span class="highlight-cl"> <span class="hi hlight-n">user2</span><span class="highlight-o">.</span><span class="highlight-na">se Username</span><span class="highlight-o">(</span><span class="highlight-s">"zhangsan </span><span class="highlight-o">);</span>

</span></span><span class="highlight-line"><span class="highlight-cl"> <span class="hi hlight-n">user2</span><span class="highlight-o">.</span><span class="highlight-na">set assword</span><span class="highlight-o">(</span><span class="highlight-s">"zhangsan" /span><span class="highlight-o">);</span>

</span></span><span class="highlight-line"><span class="highlight-cl"> <span class="hi hlight-n">userList</span><span class="highlight-o">.</span><span class="highlight-na"> dd</span><span class="highlight-o">(</span><span class="highlight-n">user1</span><s an class="highlight-o">);</span>

</span></span><span class="highlight-line"><span class="highlight-cl"> <span class="hi hlight-n">userList</span><span class="highlight-o">.</span><span class="highlight-na"> dd</span><span class="highlight-o">(</span><span class="highlight-n">user2</span><s an class="highlight-o">);</span>

</span></span><span class="highlight-line"><span class="highlight-cl"> <span class="hi hlight-n">model</span><span class="highlight-o">.</span><span class="highlight-na">a dAttribute</span><span class="highlight-o">(</span><span class="highlight-s">"lists"</s an> <span class="highlight-o">,</span> <span class="highlight-n">userList</span> <span c ass="highlight-o">);</span>

</span></span><span class="highlight-line"><span class="highlight-cl"> <span class="hi hlight-n">System</span><span class="highlight-o">.</span><span class="highlight-na">o t</span><span class="highlight-o">.</span><span class="highlight-na">println</span><s an class="highlight-o">(</span><span class="highlight-n">userList</span><span class="hi hlight-o">); </span>

</span></span><span class="highlight-line"><span class="highlight-cl"><span class="hig light-k">return</span> <span class="highlight-s">"test"</span><span class="highlight-o"> </span>

</span></span><span class="highlight-line"><span class="highlight-cl"><span class="high

ight-o">}</span> </span></span></code></pre> <pre><code class="highlight-chroma"><span class="highlight-line"><span class="highlight cl">hello <#if name !='Freemarker'&gt;, 不是Freemarker&lt;#else&gt;, 是Freemarker </span></span><span class="highlight-line"><span class="highlight-cl"> </span></span><span class="highlight-line"><span class="highlight-cl">list长度: \${lists?si e} </span></span><span class="highlight-line"><span class="highlight-cl"> </span></span><span class="highlight-line"><span class="highlight-cl"> border="1"&gt; </span></span><span class="highlight-line"><span class="highlight-cl"> &lt;#list lists as u er> </span></span><span class="highlight-line"><span class="highlight-cl"> \${user.username} </span></span><span class="highlight-line"><span class="highlight-cl">  $\S$ {user.password} </span></span></code></pre> <p>然后输出将是:</p> <pre><code class="highlight-chroma"><span class="highlight-line"><span class="highlight cl"><p&qt;我们有这些动物&lt;/p&qt;:  $\langle$ span> $\langle$ span> $\langle$ span class="highlight-line"> $\langle$ span class="highlight-cl"> <table borde = 1 > </span></span><span class="highlight-line"><span class="highlight-cl"> &lt;#list animals as animal&qt; </span></span><span class="highlight-line"><span class="highlight-cl">  $\&$ ult;tr><t >小鼠</td&gt;5元&lt;/tr&gt; </span></span><span class="highlight-line"><span class="highlight-cl"> &lt;tr&gt;&lt;t >小猫</td&gt;6元&lt;/tr&gt; </span></span><span class="highlight-line"><span class="highlight-cl"> &lt;tr&gt;&lt;t >小狗</td&gt;7元&lt;/tr&gt; </span></span><span class="highlight-line"><span class="highlight-cl"> Euros </span></span><span class="highlight-line"><span class="highlight-cl"> &lt;/list&gt; </span></span><span class="highlight-line"><span class="highlight-cl"> &lt;/table&gt; </span></span></code></pre> <h3 id="include指令">include 指令</h3> <p>使用该 <code>include</code> 指令, 您可以将另一个文件的内容插入到模板中。</p> <p>假设您必须在多个页面上显示相同的版权声明。您可以创建仅包含版权声明的文件,并将该文件 入您需要该版权声明的任何位置。比如说,您将此版权声明存储在 <code>copyright footer.html</ ode>:</p> <p><strong>&lt;#include "/copyright\_footer.html" &qt;</strong></p> <h2 id="使用内置插件">使用内置插件</h2> <p>所谓的内置函数就像子变量(或者更像是方法,如果你知道 Java 术语),它们不是来自数据模 ,而是由 FreeMarker 添加到值中。为了明确子变量的来源,您必须使用 <code>?</code>(问号 而不是 <code>.</code> (点) 来访问它们。一些最常用的内置插件的示例: </p> <ul>  $<$  $|i>$ <p><code>user?upper\_case</code> 给出大写版本的值 <code>user</code>(如"JOHN DO "而不是"John Doe")</p>  $\langle$ /li $\rangle$  $<$ li $>$ <p><code>animal.name?cap\_first</code> 给 <code>animal.name</code> 它的第一个字母 换为大写字母 (如"鼠标"而不是"鼠标") </p> </li>  $\langle$ li $\rangle$ <p><code>user?length</code> 给出的数量 的字符 中的值 <code>user</code> (8 个用于 " ohn Doe 的")  $\langle p \rangle$  $\langle$ /li $\rangle$ 

 $\langle$ li $\rangle$  $<$ p><code>animals?size</code> 给出的数量 项目 中 <code>animals</code> (在我们的示 数据模型 3)序列</p>  $\langle$ /li $\rangle$  $<$ li $>$ <p>如果你在 <code>&lt;#list animals as animal&gt;</code> 和相应的 `` 标签之间: </p> <ul>  $<$  $|i>$ <p><code>animal?index</code> 给出基于 0 的 <code>animal</code> 内部 索引 <code>an  $mals$  </code> </p>  $\langle$ /li $\rangle$  $<$ li $>$ <p><code>animal?counter</code> 就像 <code>index</code>,但给出了基于 1 的索引</p> </li>  $<$ li $>$ <p><code>animal?item\_parity</code>根据当前的计数器奇偶校验,给出字符串"奇数"或" 数"。这通常用于着色具有交替颜色的行,例如 ``。</p> </li>  $\langle$ /ul $\rangle$ </li>  $\langle$ /ul $\rangle$ <p>一些内置函数需要参数来指定更多的行为,例如:</p>  $|<sub>u</sub>|$  $<$ li $>$ <p><code>animal.protected?string("Y", "N")</code> 返回字符串 "Y" 或 "N", 具体取决于 尔值 <code>animal.protected</code>。</p>  $\langle$ /li $\rangle$  $<$ li $>$  $<$ p><code>animal?item\_cycle('lightRow', 'darkRow')</code> 是 <code>item\_parity</code> 早期更通用的变体 。</p>  $\langle$ /li $\rangle$  $<$ li $>$ <p><code>fruits?join(",")</code>: 通过连接项目将列表转换为字符串, 并在每个项目之间插入 数分隔符 (如 "orange, banana") </p>  $\langle$ /li $\rangle$  $<$ li $>$ <p><code>user?starts\_with("J")</code> 给出 boolean true 为 false, 具体取决于是否 <code> ser</code> 以字母 "J" 开头。</p>  $\langle$ /li $\rangle$  $\langle$ /ul $\rangle$ <p>内置应用程序可以链接,就像 <code>fruits?join(", ")?upper\_case</code> 首先将列表 a 转 为字符串, 然后将其转换为大写。 (这就像你可以链 <code>.</code>-s (点) 一样。) </p> <p>您可以<a href="https://ld246.com/forward?goto=https%3A%2F%2Ffreemarker.apache.o g%2Fdocs%2Fref\_builtins.html" target="\_blank" rel="nofollow ugc">在 Reference 中</a>找 <a href="https://ld246.com/forward?goto=https%3A%2F%2Ffreemarker.apache.org%2Fdoc %2Fref builtins.html" target=" blank" rel="nofollow ugc">完整的内置</a>函数<a href="https: /ld246.com/forward?goto=https%3A%2F%2Ffreemarker.apache.org%2Fdocs%2Fref\_builtins.h ml" target=" blank" rel="nofollow ugc">集</a>。</p> <h2 id="处理缺失的变量">处理缺失的变量</h2> <p>数据模型通常具有可选的变量(即,有时缺失)。为了发现一些典型的人为错误,FreeMarker 会容忍对缺失变量的引用,除非你明确告诉如果缺少变量该怎么做。在这里,我们将展示两种最典型 方法。</p> <p>程序员注意事项:<code>null</code> FreeMarker 中不存在的变量和值的变量是相同的。这 使用的"缺失"术语涵盖了两种情况。</p>

<p>无论您何时引用变量,都可以通过使用 a <code>!</code> 和默认值跟随变量名称来为缺少变 的情况指定默认值。如下例所示,当 <code>user</code> 数据模型中缺少时,模板的行为就像 if < ode>user</code> 的值是字符串一样 <code>"visitor"</code>。(如果 <code>user</code> 有丢失,此模板的行为与之完全相同 <code>\${user}</code>):</p>

<p>欢迎 \$ {user <strong>! "visitor" </strong> }! </p>

<p>您可以通过添加 <code>??</code> 其名称来询问变量是否未丢失 。将此与已经引入的 <code if</code> 指令相结合,如果 <code>user</code> 缺少该变量,您可以跳过整个问候语: </p> <p>&lt;#if <strong>用户? </strong>&gt; 欢迎 \$ {user}! </p>

<p>关于具有多个步骤的变量访问,例如 <code>animals.python.price</code>,<code>animals python.price!0</code> 只有在 <code>animals.python</code> 永远不会丢失且只有最后一个 变量 <code>price</code> 可能丢失的情况下, 写入 才是正确的 (在这种情况下, 我们假设它是 样 <code>0</code>) 。如果 <code>animals</code> 或 <code>python</code> 缺少, 模板 理将以"未定义变量"错误停止。为了防止这种情况,你必须写 <code>(animals.python.price)!0</ ode>。在这种情况下,表达式将是 <code>0</code> 偶数 <code>animals</code> 或 <code> ython</code> 缺失。同样的逻辑 <code>??</code>; <code>animals.python.price??</code> 对比 <code>(animals.python.price)??</code>。</p>

<h2 id="转义HTML-XML和其他标记">转义 HTML, XML 和其他标记</h2>

<p>假设模板生成 HTML, 并且您插入的值是纯文本(而不是 HTML), 例如来自数据库的公司名

。在 HTML 中具有特殊含义的字符必须以这样的值进行 <em>转义</em>,例如 "Someone&Co 然后 应该打印 "Someone <em> & amp; </em> Co." . <code>  $\{ \ldots \}$ "name" $\$ {name}</cod  $>>/p>$ 

<p><em>如果配置正确, </em> FreeMarker 会自动转义所有打印的值 (这是程序员的责任; <a h ef="https://ld246.com/forward?goto=https%3A%2F%2Ffreemarker.apache.org%2Fdocs%2Fp ui config outputformatsautoesc.html" target=" blank" rel="nofollow ugc">请参见此处</a>

。建议的做法是使用文件扩展名来激活 HTML 自动转义,使用文件扩展名来激活 XML 自动转义。<c de> $\{(m, m)\}$  </code> <a href="https://ld246.com/forward?goto=https%3A%2F%2Ffreemarker. pache.org%2Fdocs%2Fpgui\_config\_outputformatsautoesc.html" target="\_blank" rel="nofollo  $ugc$ "></a>< $\cos$ de>ftlh``ftlx</code></p>

<p>如果启用了自动转义,则可以尝试 <code>\${"&lt;"}</code> 检查原始输出(用于 HTML 或 X L 转义)。如果不是,并且配置不会被调整,请将其添加为模板的第一行:</p>

 $p > 8$ lt;#ftl output format = "HTML"  $8qt$ ; $p > 8$ 

<p> (如果生成 XML, 请使用 <code>"XML"</code> 而不是 <code>"HTML"</code> 上面的 )  $<$ /p>

<p>如果要打印的字符串值故意包含标记,则必须防止自动转义 。<code>\${\_value\_?no\_esc}</cod  $>>$ /p>

<p>您可以<a href="https://ld246.com/forward?goto=https%3A%2F%2Ffreemarker.apache.o g%2Fdocs%2Fdgui\_misc\_autoescaping.html" target="\_blank" rel="nofollow ugc">在此处</a 找到有关自动转义和输出格式的更多信息<a href="https://ld246.com/forward?goto=https%3A% F%2Ffreemarker.apache.org%2Fdocs%2Fdgui\_misc\_autoescaping.html" target="\_blank" rel=" ofollow  $ugc'' > ... < /a >$ 

<p><strong>注意: </strong></p>

<p>这里描述的自动转义类型至少需要 FreeMarker 2.3.24。如果必须使用早期版本,请改用 deprec ted <a href="https://ld246.com/forward?goto=https%3A%2F%2Ffreemarker.apache.org%2F ocs%2Fref directive escape.html" target=" blank" rel="nofollow ugc"><code>escape</code 指令</a>。</p>